## CD ROM

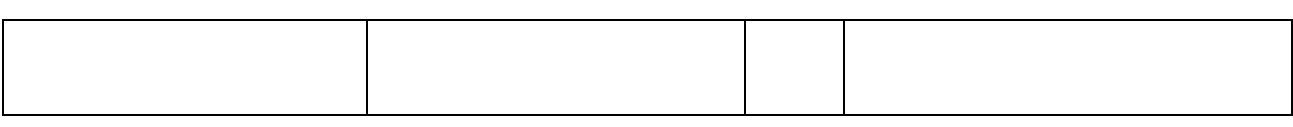

CD ROM

 $\Box$  CD ROM

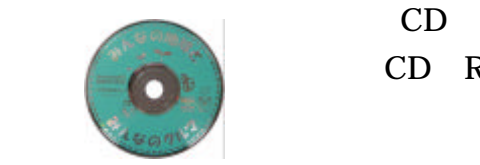

CD ROM CD ROM

CD ROM

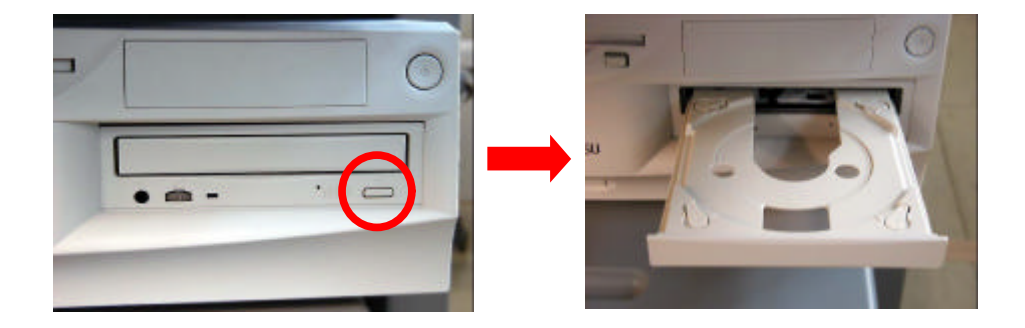

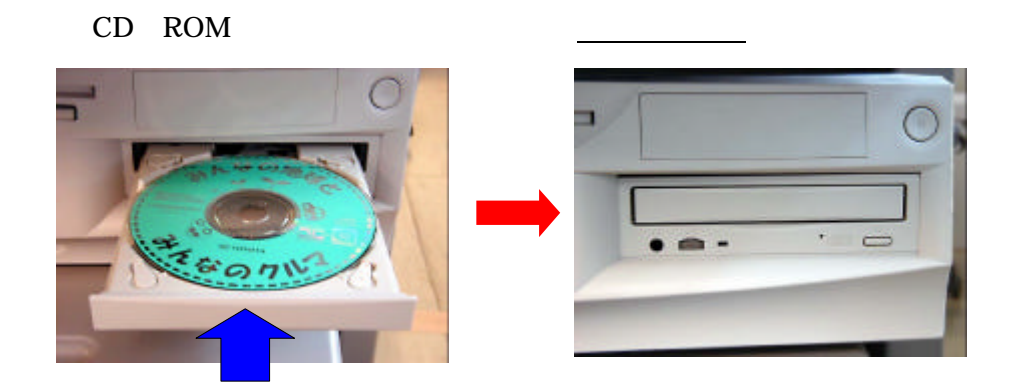

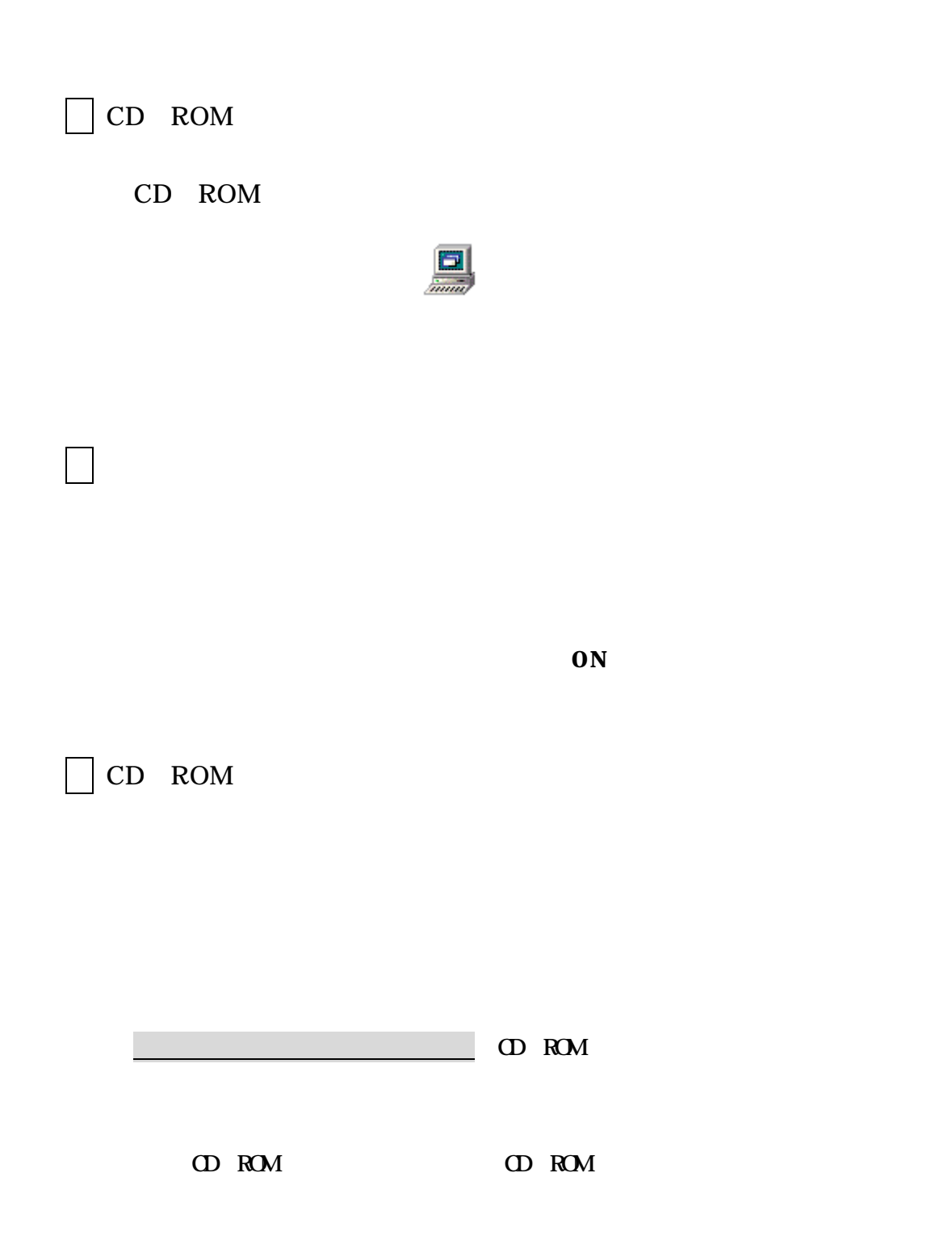